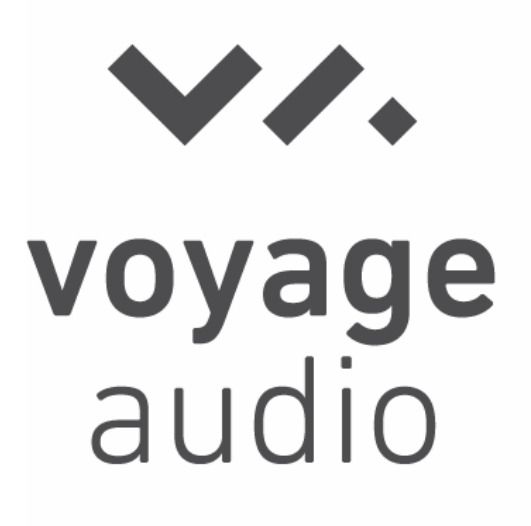

# Spatial Mic Dante

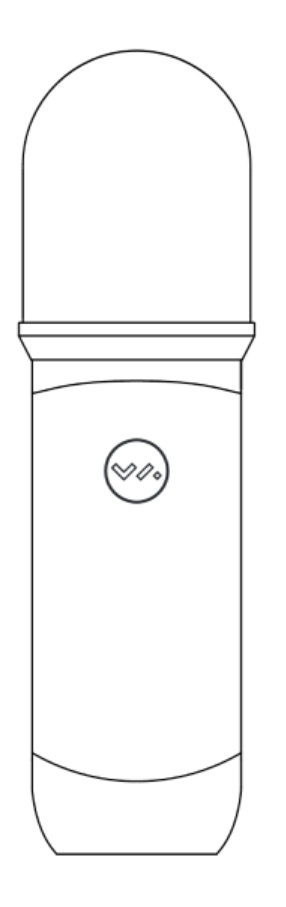

日本語ユーザーガイド Ver1.2

#### パッケージ 内容

- SpatialMic Dante
- ¼-20 から % ミニ・ボールジョイント・マウント
- ウインドスクリーン
- [ダウンロードソ](https://voyage.audio/downloads/)フト
	- Spatial Mic Converter VST<sup>®</sup> プラグイン (Mac OSX & Windows) および AAX(Mac OSX)

イド

○ MicNet Control app (Mac OSX & Windows)

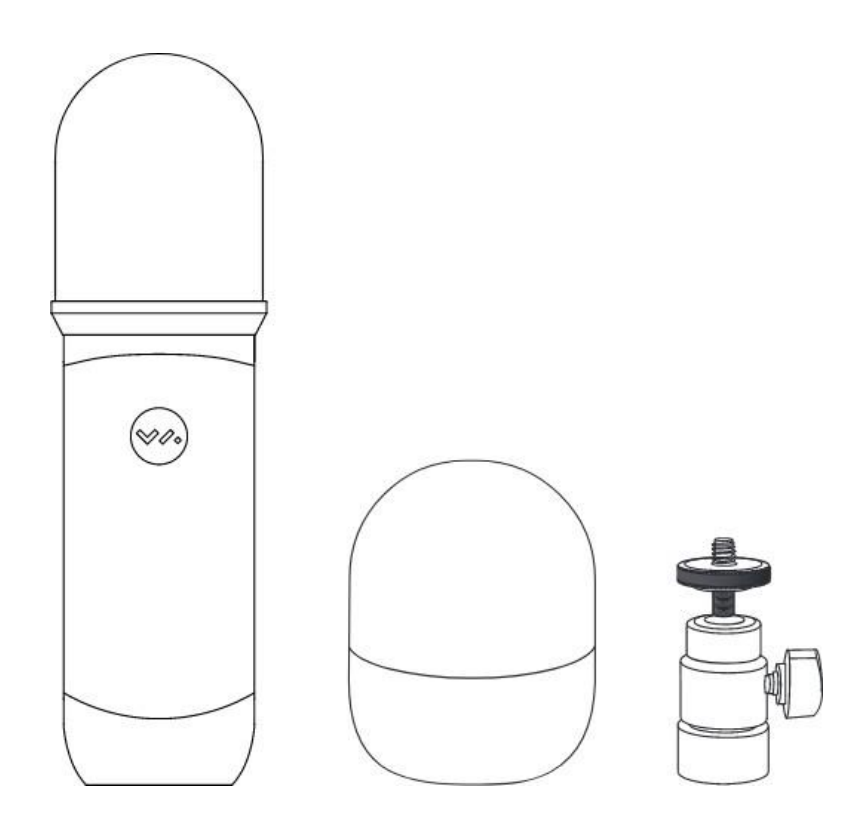

#### はじめに

この度は、Spatial Mic Danteをお買い上げいただきありがとうございます。

Spatial Mic Danteは8つのカプセルで音場全体を正確に捉え、内蔵のDante™オーディオネットワーク によりレコーディングやライブ放送に柔軟に対応する出力機能を備えています。

Voyage AudioのMicNet Controlアプリケーションを使用することで、Spatial Mic Danteは 1次Ambisonics、5.1 、5.1.2、7.1、バーチャルマイクのステレオ/モノペア等、様々なフォーマットで 出力することが可能です。Spatial Mic Converterプラグインを使用することで 、より柔軟で高い クオリティを持った音声を出力することができます。

Spatial Micの未処理音声と組み合わせることで、2nd Order Ambisonics、7.1.4サラウンド、ミ ッドサイドを含 む多様なバーチャルモノ/ステレオマイク出力など、より多くの出力オプションを開放することが可能です。

イド

Spatial Micは音場全体をとらえるので、VR、サラウンド、空間音楽、コンサート録音、生放送など、没入感のあ るオーディオの録音に集中できます。

#### 主な特徴

- カプセルの数が少ないマイクと比較して、空間分解能、指向性、最適なリスニングエリアが強化されています
- Dante™オーディオネットワークによる簡単な接続とルーティング
- サラウンドサウンド、ambiX、バーチャルマイクの出力が設定可能
- 最大192kHz/32bitのDanteオーディオネットワークインターフェース
- 最大78dB-AのカプセルSNRと136dB Max SPLで静かな自然の音や大音量のコンサートを キャプチャーすることができます。
- バランスの取れたアレイのために個別にキャリブレーション
- プロ品質のアナログ/デジタル変換、高解像度Skyworksクロック・スキーム 内蔵32ビットXMOSプロセッサー
- DAWプラグイン (VST & AAX) とMicNet Controlアプリでリモート設定可能

Spatial Mic Danteの開発では空間オーディオのワークフローを合理化することが最重要課題でした。 Danteオーディオネットワークは、標準的なIPネットワークを利用して、高品質な非圧縮オーディオをほ ぼゼロのレイテンシーで伝送します 。Danteは最も経済的で汎用性が高いオーディオネットワーク ソリューションです。シンプルな設置から数千のオーディオチャンネルを動かす大容量のネットワーク まで拡張可能です。Danteオーディオネットワークでは、マウスを数回クリックするだけで簡単に オーディオをルーティングできます。

Dante™ はイーサネットケーブル1本で高品質なマルチチャンネルオーディオを安全かつ確実に伝送する ことができます。Danteに対応した数多くのオーディオ製品が発売されており、Spatial Mic Danteは、 このオーディオネットワークエコシステムにネイティブ接続することが可能です。

# システム要件

- 電源:IEEE 802.3afに対応したPoE(Power over Ethernet)を提供する ネットワークスイッチまたはインジェクター
- Cat5e(またはそれ以上)シールド付きイーサネットケーブル
- ギガビット対応のネットワークスイッチ(1000Mbps以上)
- オーディオ信号をルーティングするためのDanteコントローラー(無償で入手可能)
- MicNetコントロールとSpatial Mic Converterのインストール
	- o Spatial Mic ConverterとMicNetコントロールは、Win10及びMac OSX 10.11以降のApple IntelおよびM1マシンでの動作が確認されています
	- o Spatial Mic Danteはスタンドアローンでも動作します。
- Reaper、Pro Tools Studio、Pro Tools Flex、Nuendoなどのマルチチャンネル オーディオトラックに対応したDAW

# マウント方法

マイクの背面には1/4-20マウントがあり、付属のマウントを使用すれば標準的なマイクスタンドに設 置することができます。

1. Spatial Micの背面にある1/4-20ネジ穴に、付属の1/4-20ミニスイベルボールハードマウント を装着します。

イド

- 2. マウントの底面をマイクスタンドにねじ込みます。
- 3. ボールマウントを使用して、マイクの角度を調整します。

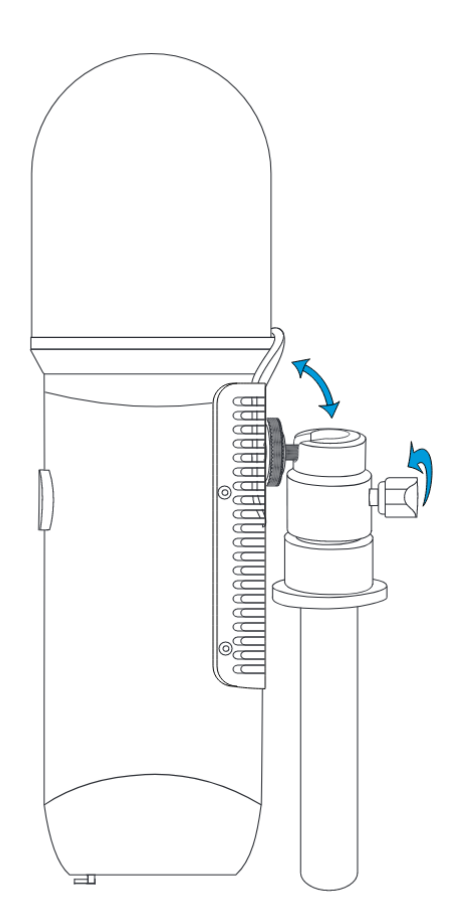

より高いアイソレーションを求める場合は、Rycote [InVisionショックマウント](https://voyage.audio/shop/rycote-invision-usm-shock-mount/)等の汎用ショックマウ ントを使用します。Spatial Mic Danteをショックマウントに取り付ける際、接点がマイク本体の ヒートシンクに接触しないようにしてください。また、マイクがショックマウントから滑り落ちないよ う確実に固定してください。

# Power Over Ethernet (PoE)

デバイスの動作にはPower Over Ethernet (PoE) が必要であり、Alternative A (Power on data pair)またはAlternative B(Power on spare pair)を使用するIEEE 802.3af Class 0と互換性がありま す。PoEは、ネットワークスイッチまたはインジェクターによる供給が一般的です。

イド

PoE対応CAT5E以上のシールド付きイーサネットケーブルをマイクに接続し、もう一方をスイッチまた はインジェクターに接続するだけで、マイクに電源が供給されます。しばらくすると、マイクの底面にあ るライトが点灯し、マイクに電力が供給されていることを示します 。

# **Output**

Spatial Mic Danteの底面にあるロック式のRJ45 EtherCONジャックに、Cat5e(またはそれ以上の) シールド付きEthernetケーブルを接続し、Dante™オーディオネットワークまたはAES67 RTPネット ワークにシングルワイヤ接続することが可能です。

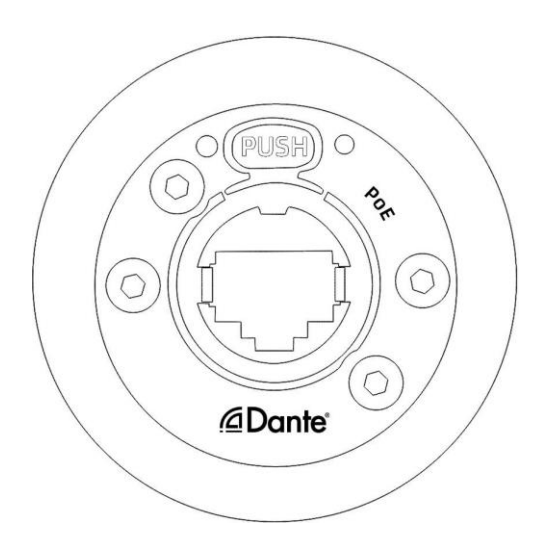

### マイクロホンの使い方

#### ポジショニング

Spatial Mic DanteのVAバッジは、フロントまたは「ゼロ」度の位置を示します。これは、 Spatial Mic Converter Pluginのデフォルト状態での「ヘッド」画像の向きに相当します。360度映像の音声を 録音する場合、マイクの正面をカメラの正面に対応させたい(通常の向き)でし ょうが、Spatial Mic Converter Pluginの「向き」ボタンで、録音後のマイクの向きを「エンドファイア」「インバート」に 変更することも可能です。

イド

#### お手入れ方法・メンテナンス

- マイクは堅牢な構造になっていますが、落下や急激な衝撃を与えないよう注意してください。
- マイクボディは清潔な乾いた布で拭いてください。マイク・グリルは取り外した状態で、少し 湿らせた布で両面を掃除し、乾いたら再び取り付けます。
- マイクロホンから少なくとも15cmの作業距離を保ってください。
- マイクを高温、高湿、直射日光の当たる場所に長時間放置しないでください。
- カプセルを風や湿気から守るため、必要に応じて付属のウインドスクリーンを用いてください
- ケーブルは曲げすぎると断線することがあります。
- Spatial Mic Danteは出荷前に工場でキャリブレーションを行っています。

多くのネットワーク機器と同様に、Spatial Mic Danteは熱を発生し、アルミニウムのヒートシンクを 使用した自然対流によって冷却されます。動作中はヒートシンクに触れないようにしてください。

また、動作環境の最高温度は45℃を超えないようにしてください。Spatial Micを使用しないときは、 電源を切り、長時間の直射日光を避けて保管してください。

### Dante セットアップ

Audinate社が開発したDante™は、イーサネットネットワーク上でオーディオ、コントロール、その他 全てのデータを、超低レイテンシー環境で、ほぼ完璧に同期させながら同一ネットワーク上に共存させ ることが可能です。Dante Controllerソフトウェアとネットワーク管理機能により、複雑なネットワ ーク設定も迅速かつ容易に行うことができます。

イド

# Dante Controller

Dante Controllerは、Audinate社が提供する、Danteネットワーク上のオーディオとビデオの設定と ルーティングを行うためのソフトウェアです。クロック、サンプルレート、ルーティング 、ストリーム などの設定は全てDante Controller内で行います。Dante Controllerは、WindowsとMacに対応した 無償ソフトウェアで[、Audinate社のウェブサイトからダ](https://www.audinate.com/products/software/dante-controller)ウンロードできます。

Dante Controllerは、デバイスの自動検出、ワンクリックでの信号ルーティング、ステータス情報、 デバイスレベルのレイテンシーを含む、リアルタイムネットワーク監視、イベントログ機能を提供 します。Dante Controllerは、起動時にネットワーク上のDanteデバイスをスキャンし、ネットワーク ビューに自動的に表示します。

Dante™ およびDante Controllerソフトウェアのユーザーガイド、FAQ、テクニカルドキュメ ント、その他は、https://www.audinate.com/supportをご参照ください。

#### MicNet コントロール

MicNet Controlは、マイクと同じネットワークに接続されたコンピューターから、 Spatial Mic Dante の出力設定のモニタリングと調整を行うアプリケーションです。 MicNet Controlは、音声そのものを 処理するのではなく、接続されたマイクロホン内の音声処理を制御することに注意してください。 マイクの出力は、未処理のオーディオ、1次アンビソニックス、サラウンドサウンド、バーチャルマイク のステレオまたはモノラルペアの間で変更することができます。MicNetはマイクゲインコントロール、 レベルメーター、マイクの向き、ミュート、ネットワークステータスのほか、サンプルレートと ビット深度の情報も含まれています。

イド

MicNet Controlは、PoE供給とネットワーク上でのオーディオデータのストリーミングに使用される ケーブルと同じイーサネットケーブルを通じて、マイクと通信します。Spatial Mic DanteにMicNet Controlを設定すると、Dante™オーディオネットワークやAES67 RTPネットワ ーク上でストリーミン グやレコーディングを行うことができます。

#### 特徴

- 1つのアプリケーションから複数のSpatial Micを調整可能
- 内蔵マイクのDSPを設定し、アレイ出力を変換して、マイクから直接ストリーミング やレコーディングを行うことが可能
- 出力フォーマット
	- 未処理 (後にSpatial Mic Converterプラグインで変換されるオーディオ信号)
	- l 次アンビソニックス(ambiX)
	- 5.1、5.1.2、7.1サラウンド
	- 1次仮想マイクパターンデコーディング:カーディオイド~双指向性
	- ステレオX/Y~ブルームレイン
- マイクゲインコントロール、オリエンテーション、ミュートコントロール
- Danteネットワークオーディオのクリップ表示付きレベルメーター
- ネットワーク状態
- Spatial Micを視覚的に確認(マイク底面のギガビットLEDとネットワークアクティブLEDが点滅)
- 演奏中の不要な変更を防止するための出力選択のロック機能

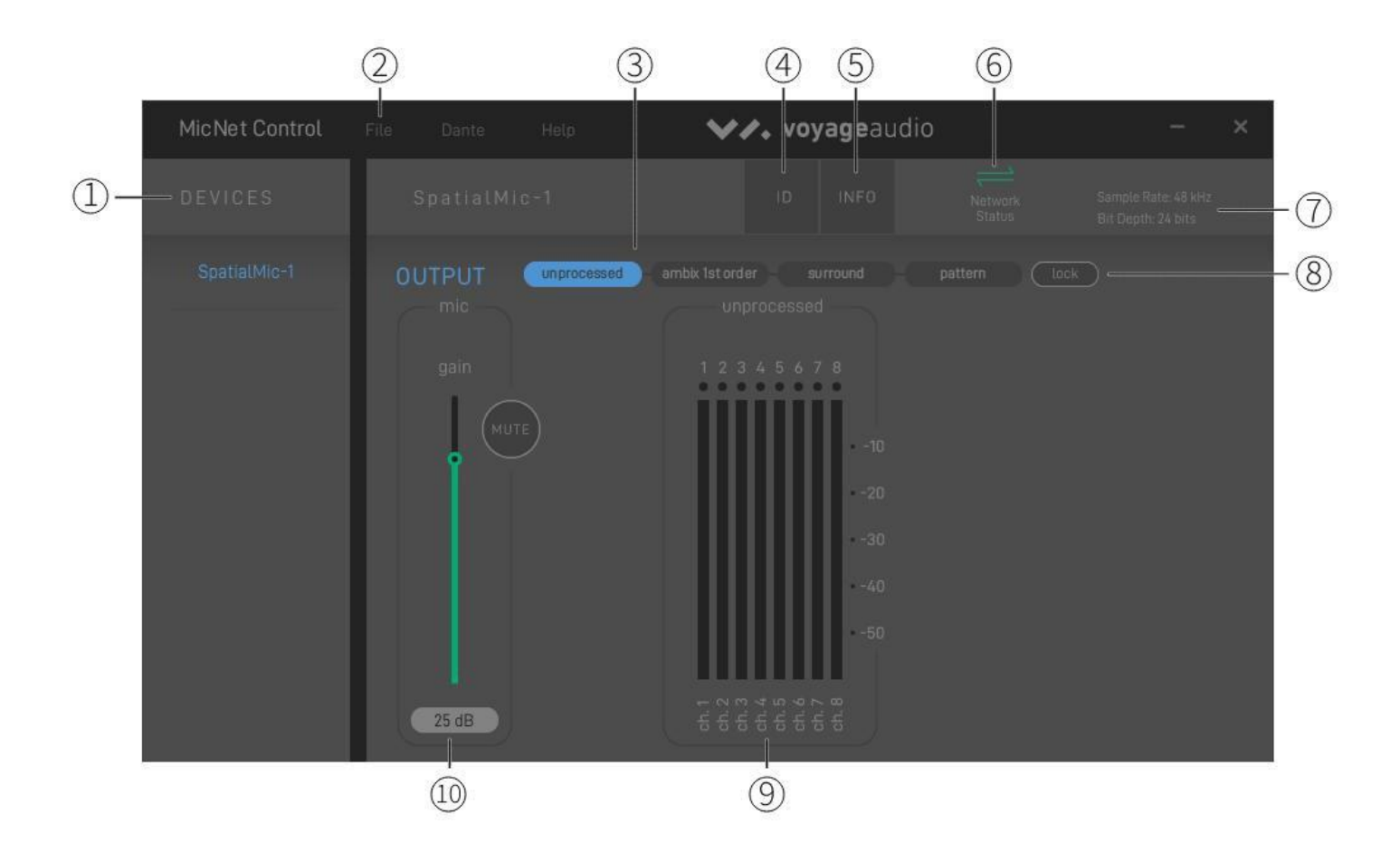

イド

# 1. DEVICES

ネットワーク上の各Spatial Mic Danteがデバイスリストに表示されます。デバイス名をク リックすると、Spatial Micの出力設定が表示され、変更することができます。デバイス名 は、Dante Controllerアプリで変更することができます。

# 2. MENU

- a. File
- 機器一覧を更新する。
- 現在の設定を機器に保存する。
- 端末を初期設定に戻す。
- イベントのログを表示します。
- アプリケーションを終了します。
- b. Dante
	- Dante Controllerを起動します。
- c. Help
	- MicNetについて。

# 3. OUTPUT

4種類の出力オプションから1つを選択します。

注意:Spatial Micのサンプルレートが48kHz以上に設定されている場合、出力は非圧縮オーディオの みとなり、自動的に切り替わります。他の出力オプションはサンプルレートを48kHz以下に戻すま で、MicNet GUIでは表示されません。Spatial Micのサンプルレートは、Dante Controllerで調整しま す。

- Unprocessed Audio
	- 8つのマイクカプセルの信号をそれぞれ独立したチャンネルで出力 し、後[でSpatial Mic Converter Pluginで処](https://voyage.audio/downloads/)理することができま す。

イド

- AmbiX 1st Order
	- 1st Order AmbisonicsをAmbixフォーマットで出力します。
- Surround Sound
	- 5.1、5.1.2、または7.1サラウンドサウンドを出力します。
- Pattern
	- マイクアレイを設定可能なポーラーパターンにデコードし、 モノラルおよびステレオ出力が可能

#### 4. ID

IDボタンをクリックすると、選択したSpatial Mic Danteの底面にあるLEDが点滅し、マイク の物理的な位置を特定しやすくなります。

#### 5. INFO

情報を選択すると、デバイス名、Model #、IPアドレス、Macアドレス、クロック情報などが 表示されます。このウィンドウでは情報は編集できませんが、Dante Controller アプリケーションで調整することができます。

#### 6. Network Status

ネットワーク接続があり、シンクされている場合のステータスアイコン ネットワーク接続はあるが、問題がある場合のステータスアイコン

#### 4. Sample Rate / Bit Depth

デバイスのサンプルレートとビット深度が表示されます。これらの設定 は、DanteControllerアプリケーションで変更することができます。

- 44.1kHz, 48kHz, 88.2kHz, 96kHz, 176.4kHz, 192kHz
- ビット深度:16bit、24bit、32bit

# 8. Lock

録画中や生放送中に誤って出力が切り替わらないように、出力をロックします。注:選択した 出力設定のパラメータは、まだ調整可能です。

イド

# 9. Output Control

各出力オプションは、独自の制御を行います。

a. Unprocessed Audio

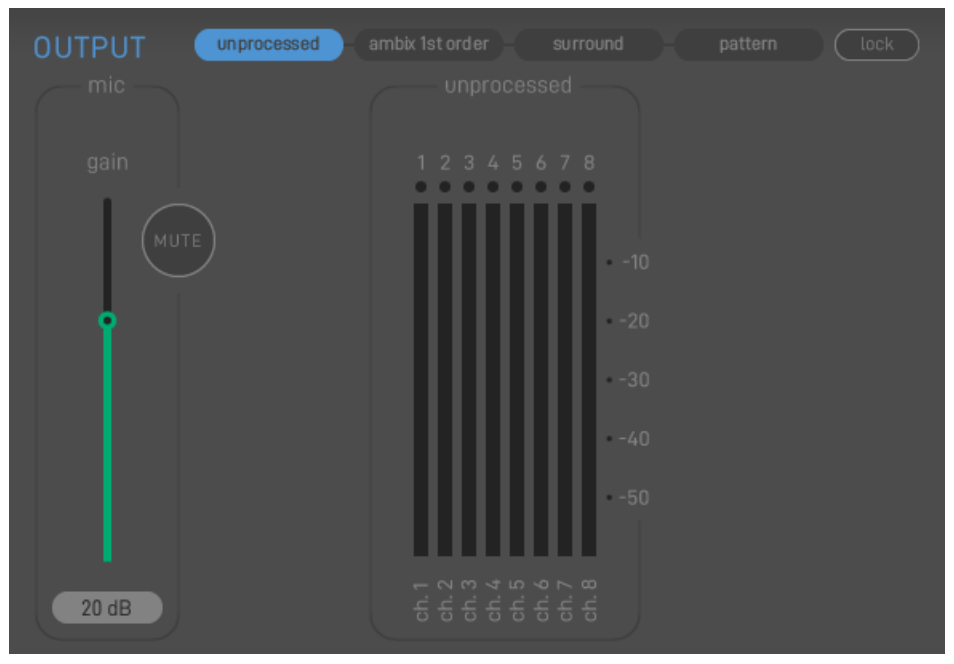

● この設定には追加のコントロールはなく、クリップインジケーター付きの出 力メーターのみです。

ambix 1st order surround pattern (lock **OUTPUT** WYZX<br>OOOO П  $-10$  $-20$  $-30$  $-40$  $-50$  $20 dB$ 

イド

b. Ambix 1st Order

- マイクの向きを選択することで、エンドファイアの補正や上下逆向きの セッティングが可能です。
- クリップインジケーター付き出力メーター。
- チャンネル名はメーターの上に表示され、ルーティングの参考になります。

# c. Surround

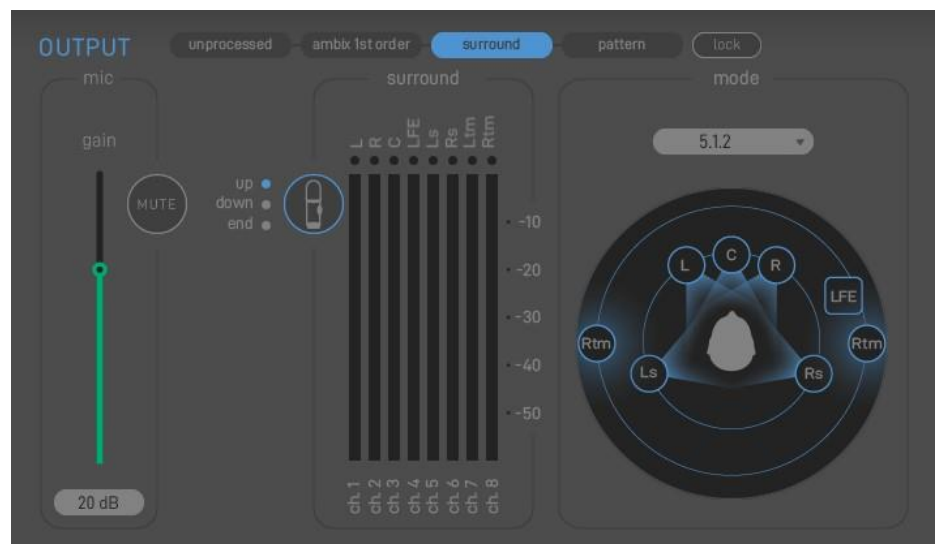

- 5.1、5.1.2、7.1サラウンドのモード選択が可能です。
- マイクの向きを選択することで、エンドファイアの補正や上下逆さまの 取り付けが可能です。
- クリップインジケーター付き出力メーター。

● メーターの上にはチャンネル名が表示され、ルーティングに役立ちます。こ れらの名称は、選択されたサラウンドモードによって変化します。

イド

● LFEチャンネルはWチャンネルのローパスから派生し、LFEレベルの規格に 準拠するようにアッテネートされています。

#### d. Pattern

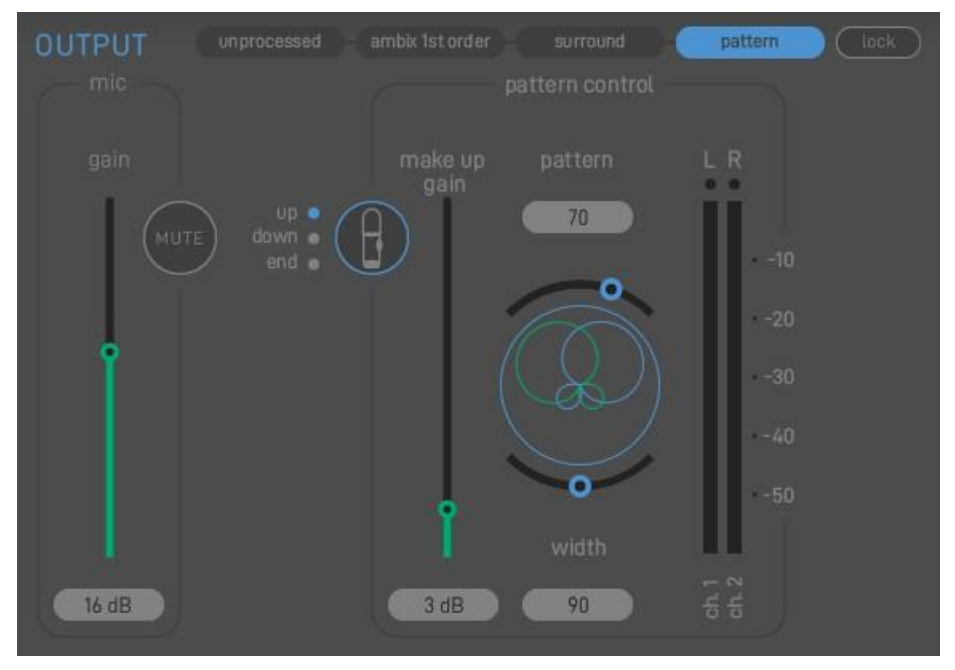

- **●** パターンコントロール部は、2チャンネルの音声を出力します。角度が 0°に設定 されている場合、選択された指向性のモノラル 2 チャンネルが出力されます。 角度を大きくするとステレオ出力となります。
- **●** マイクの向きを選択することで、エンドファイアの補正や上下逆さまの 取り付けが可能です。
- **●** 指向性デコード処理後の信号出力のゲインコントロール。
- **●** 無指向から単一、双指向まで連続可変で設定が可能
- **●** X/Y coincident pairやBlumlein等のステレオ出力の作成も可能です。
- **●** クリップインジケーター付き出力メーター。

#### 10. マイク

マイクゲインとマイクミュートは、A/D変換前のSpatial Mic Dante内部の8つのアナログマ イクプリアンプすべてを同時に制御します。

# ソフトウェア インストール

MicNetソフトウェアのインストーラーは、ht[tps://voyage.audio/downloads/](https://voyage.audio/downloads/) からダウンロードすることが できます。

イド

- 1. ダウンロードしたファイルを解凍し、インストールプログラムを実行する。
- 2. インストーラーの指示に従って、インストールを完了してください。
- 3. アンインストールはコンピュータからファイルを手動で削除してください。

# Spatial Mic コンバーター

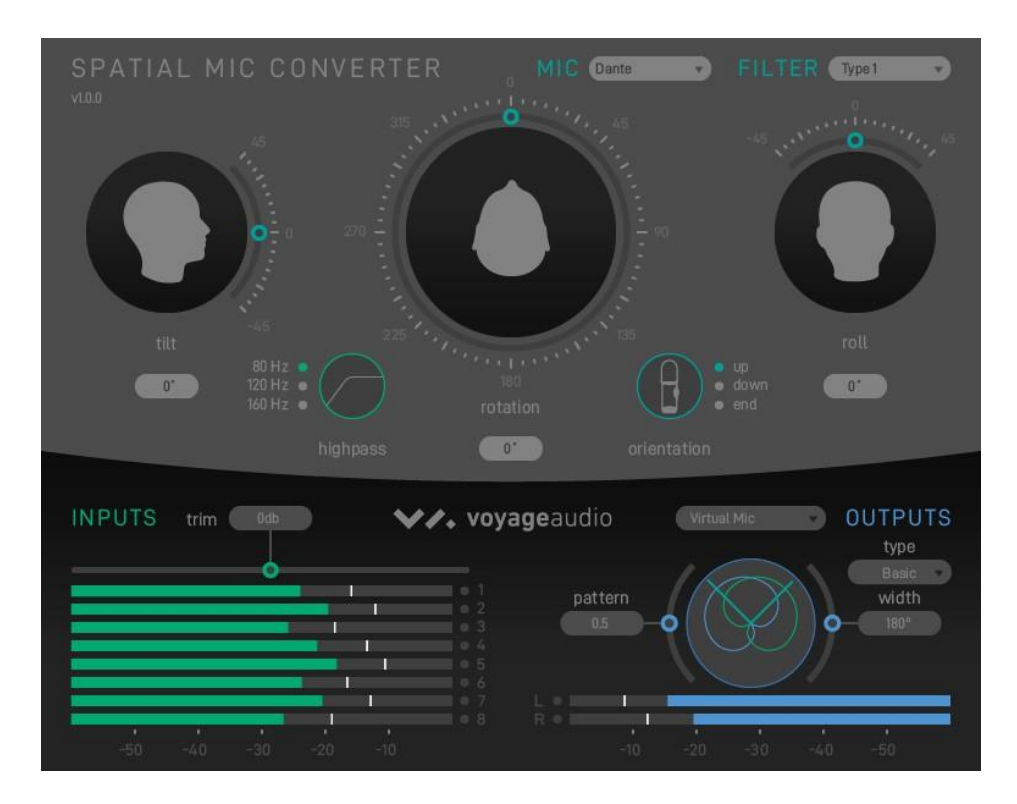

イド

#### 概要

Spatial Mic Danteから出力される未処理の音声信号を適切なフォーマットに変換するプラグインが Spatial Mic Converterです。Spatial Mic Danteはマイク内で直接フォーマット変換を行い、MicNet で出力することもできますが、Spatial Mic Converterプラグインを使用することで、より高品質な変 換を行い、2次アンビソニックや最大7.1.4サラウンドなど、多くの出力オプションを持たせることがで きます。Spatial Mic Converterは、無響室での測定を行い開発された64chのフィルターマトリクスを 内蔵。より高品質な変換を実現しています。

Spatial Mic Converterは、マイクの照準を変更する機能を提供します。これは、360°の映像にオー ディオのポジション調整やリスナーの前にある特定の音にマイクを向ける場合、またバーチャルマイク 出力と組み合わせて 、音場の異なる部分に指向性を向ける場合に便利です。

Spatial Mic Converterからの音声出力は、AmbiXやFumaの1次または2次アンビソニック、モノラル またはステレオのバーチャルマイク、あるいは最大7.1.4サラウンドまで可能です。アンビソニック出力 は、SSA、Blue Ripple Sound、IEM、SPARTAなどの様々なプラグインに送ってさらに処理すること ができ、モノラルまたはステレオのバーチャルマイク出力は、標準のオーディオ制作プラグインで使用 することが可能です。サラウンド音声出力は、サラウンドミックスに直接使用したり、Dolby Atmos® セッションのベッドトラックとして使用することができます。

# 製品仕様

- 標準的なIPネットワークで最大8チャンネルまでストリーミング可能
- ネットワーク経由でチャンネル数をストリーミング出力するモード。

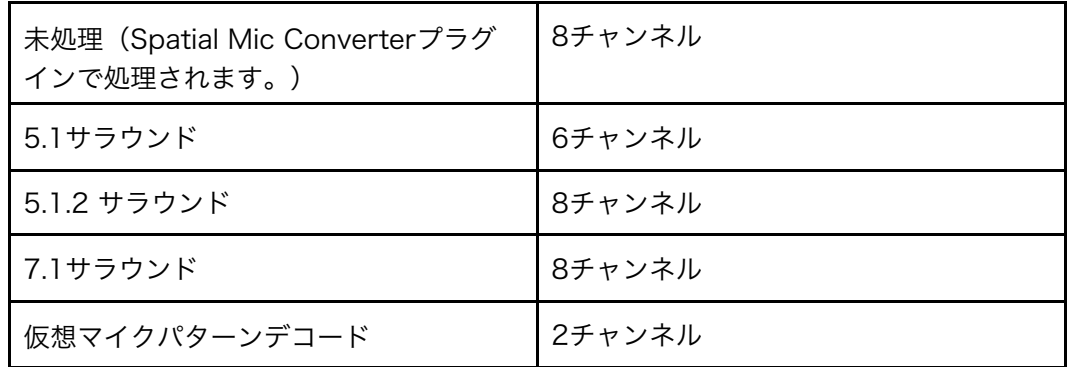

- Neutrik NE8FBH-C5 ロッキングEtherCON、標準RJ45コネクタと互換性
- Danteネットワークでのデジタルパフォーマンス:

44.1 kHz, 48 kHz, 88.2 kHz, 96 kHz 。 176.4 kHz および 192 kHz (-4% / -0.1% / +0.1% / +4.167%) 最大32ビットまで AES67モード 48kHz / 32bit

イド

- DSP:32ビットXMOS、16基のリアルタイムロジカルコア搭載
- DSP出力モード: アンプロセッシング:192kHzまで

その他デコードモード :48kHzまで

- クロックソース内部またはDanteネットワークからのプライマリ・クロック
- ADC: 114-dB/チャンネル (24ビット時)
- 電力供給: IEEE 802.3af PoE Class 0給電機器に準拠。 Alternative AまたはAlternative B
- 消費電力最大4.8W
- 周囲温度45℃まで動作可能
- カプセル&アレイ。
	- 14.6mm径のプリポラライズド・コンデンサー
	- SN比: 78dB-A/1kHz
	- 周波数特性:20Hz~20kHz
	- 感度: -42dB +/- 3dB @1kHz
	- SPL:136dB (1kHz)
	- アレイトランスデューサー8基
	- 各Micに個別のキャリブレーションを保存し、バランスの取れたアレイを実現

イド

- 素材
	- 本体:構造アルミニウム&ナイロン
	- 高さ19.4cm x 直径5.7cm
	- 重量(マイクのみ): 約390g
- システム要件
	- Dante Controllerが動作するホストコンピューター
	- MicNet Controlアプリを実行しているホストコンピュータ (MicNet Control無しでも 使用可能。電源投入時に最後に保存した設定を呼び出します。)
	- IEEE 802.3af対応のスイッチまたは独立したPoEインジェクターからのPoE。
	- ギガビット対応のネットワークスイッチ(1000Mbps以上)
- 付属のアクセサリー
	- ¼-20 から % ミニスイベルボールマウント
	- ウインドスクリーン
	- ダウンロードソフト
		- Spatial Mic Converter VST<sup>®</sup> プラグイン (Mac OSX & Windows) およびAAX(Mac OSX)
		- MicNet Control app (Mac OSX & Windows)

# Third Party Tools & Notices

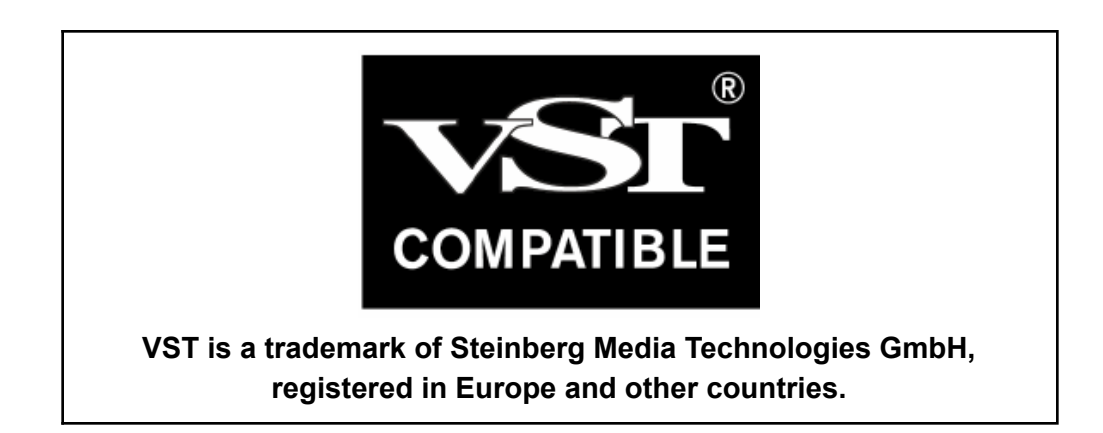

# **Intel MKL Library - Intel Simplified Software License (Version April 2018)**

Copyright (c) 2018 Intel Corporation.

Use and Redistribution. You may use and redistribute the software (the "Software"), without modification, provided the following conditions are met:

\* Redistributions must reproduce the above copyright notice and the following terms of use in the Software and in the documentation and/or other materials provided with the distribution.

\* Neither the name of Intel nor the names of its suppliers may be used to endorse or promote products derived from this Software without specific prior written permission.

\* No reverse engineering, decompilation, or disassembly of this Software is permitted.

Limited patent license. Intel grants you a world-wide, royalty-free, non-exclusive license under patents it now or hereafter owns or controls to make, have made, use, import, offer to sell and sell ("Utilize") this Software, but solely to the extent that any such patent is necessary to Utilize the Software alone. The patent license shall not apply to any combinations which include this software. No hardware per se is licensed hereunder.

Third party and other Intel programs. "Third Party Programs" are the files listed in the "third-party-programs.txt" text file that is included with the Software and may include Intel programs under separate license terms. Third Party Programs, even if included with the distribution of the Materials, are governed by separate license terms and those license terms solely govern your use of those programs.

DISCLAIMER. THIS SOFTWARE IS PROVIDED "AS IS" AND ANY EXPRESS OR IMPLIED WARRANTIES, INCLUDING, BUT NOT LIMITED TO, THE IMPLIED WARRANTIES OF MERCHANTABILITY, FITNESS FOR A PARTICULAR PURPOSE, AND NON-INFRINGEMENT ARE DISCLAIMED. THIS SOFTWARE IS NOT INTENDED FOR USE IN SYSTEMS OR APPLICATIONS WHERE FAILURE OF THE SOFTWARE MAY CAUSE PERSONAL INJURY OR DEATH AND YOU AGREE THAT YOU ARE FULLY RESPONSIBLE FOR ANY CLAIMS, COSTS, DAMAGES, EXPENSES, AND ATTORNEYS' FEES ARISING OUT OF ANY SUCH USE, EVEN IF ANY CLAIM ALLEGES THAT INTEL WAS NEGLIGENT REGARDING THE DESIGN OR MANUFACTURE OF THE MATERIALS.

LIMITATION OF LIABILITY. IN NO EVENT WILL INTEL BE LIABLE FOR ANY DIRECT, INDIRECT, INCIDENTAL, SPECIAL, EXEMPLARY, OR CONSEQUENTIAL DAMAGES (INCLUDING, BUT NOT LIMITED TO, PROCUREMENT OF SUBSTITUTE GOODS OR SERVICES; LOSS OF USE, DATA, OR PROFITS; OR BUSINESS INTERRUPTION) HOWEVER CAUSED AND ON ANY THEORY OF LIABILITY, WHETHER IN CONTRACT, STRICT LIABILITY, OR TORT (INCLUDING NEGLIGENCE OR OTHERWISE) ARISING IN ANY WAY OUT OF THE USE OF THIS SOFTWARE, EVEN IF ADVISED OF THE POSSIBILITY OF SUCH DAMAGE. YOU AGREE TO INDEMNIFY AND HOLD INTEL HARMLESS AGAINST ANY CLAIMS AND EXPENSES RESULTING FROM YOUR USE OR UNAUTHORIZED USE OF THE SOFTWARE.

No support. Intel may make changes to the Software, at any time without notice, and is not obligated to support, update or provide training for the Software.

Termination. Intel may terminate your right to use the Software in the event of your breach of this Agreement and you fail to cure the breach within a reasonable period of time.

Feedback. Should you provide Intel with comments, modifications, corrections, enhancements or other input ("Feedback") related to the Software Intel will be free to use, disclose, reproduce, license or otherwise distribute or exploit the Feedback in its sole discretion without any obligations or restrictions of any kind, including without limitation, intellectual property rights or licensing obligations.

Compliance with laws. You agree to comply with all relevant laws and regulations governing your use, transfer, import or export (or prohibition thereof) of the Software.

Governing law. All disputes will be governed by the laws of the United States of America and the State of Delaware without reference to conflict of law principles and subject to the exclusive jurisdiction of the state or federal courts sitting in the State of Delaware, and each party agrees that it submits to the personal jurisdiction and venue of those courts and waives any objections. The United Nations Convention on Contracts for the International Sale of Goods (1980) is specifically excluded and will not apply to the Software.

\*Other names and brands may be claimed as the property of others.

Dolby Atmos® is a registered trademark of Dolby Laboratories.

Dante<sup>®</sup> and Audinate™ are registered trademarks of Audinate Pty Ltd.